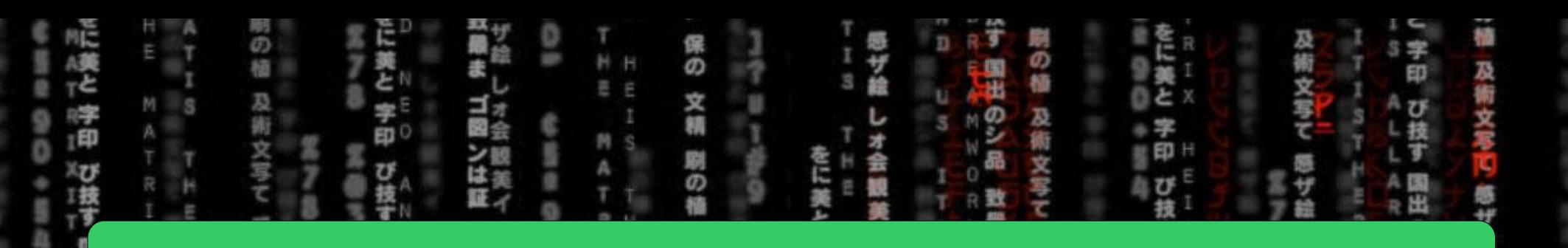

## CSE = 2021 = COMPUTER = ORGANIZATION

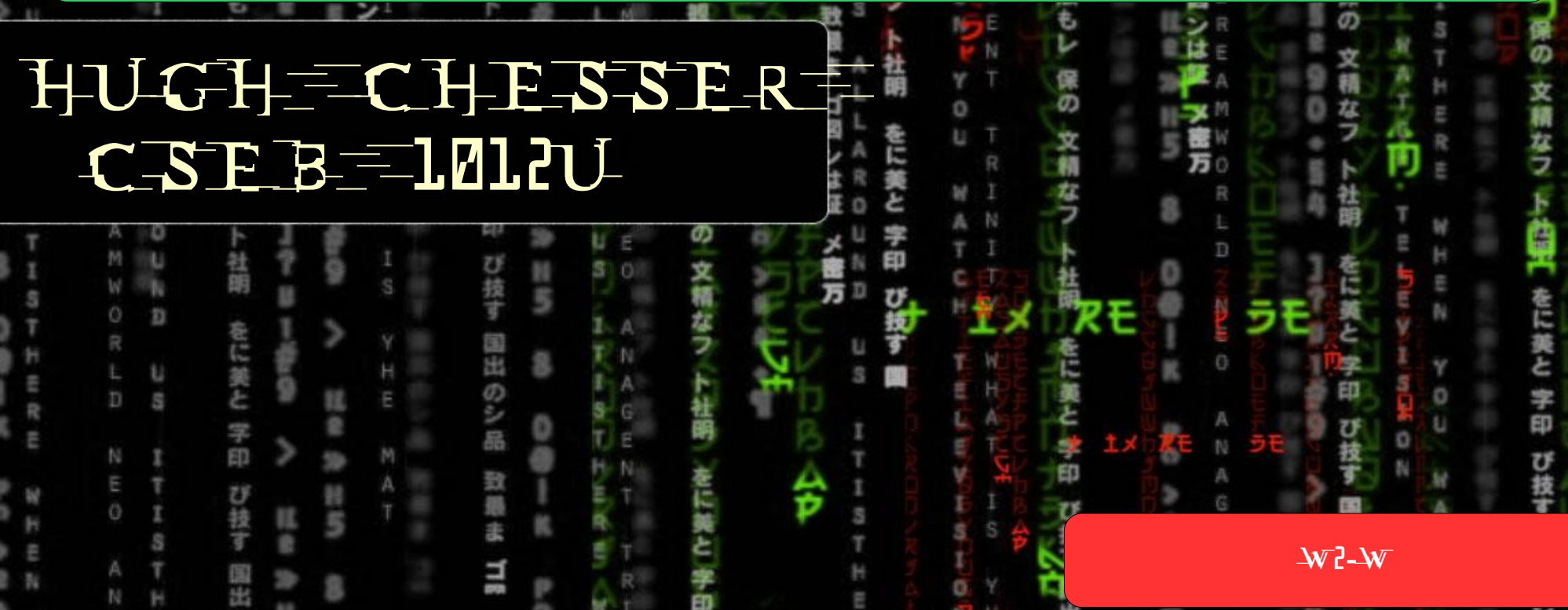

Ë

O

E E

E

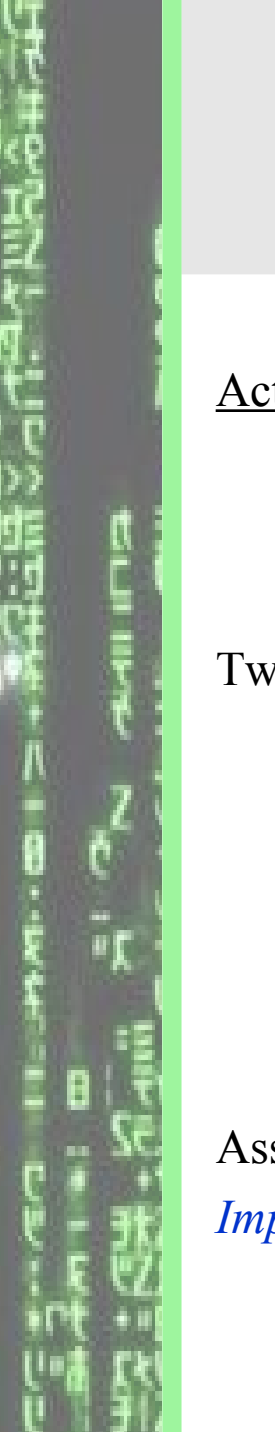

#### From Last time…

$$
MIPS = \frac{Instruction Count for program}{Execution time for program \times 10^6}
$$

$$
= \frac{Ins Count}{Ins Count \times CPU \times Cycle period \times 10^6} = \frac{Clock Rate}{CPI \times 10^6}
$$

Activity 6: For a CPU, instructions from a high-level language are classified in 3 classes

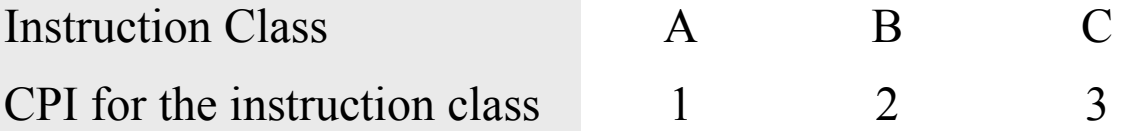

Two SW implementations with the following instruction counts are being considered

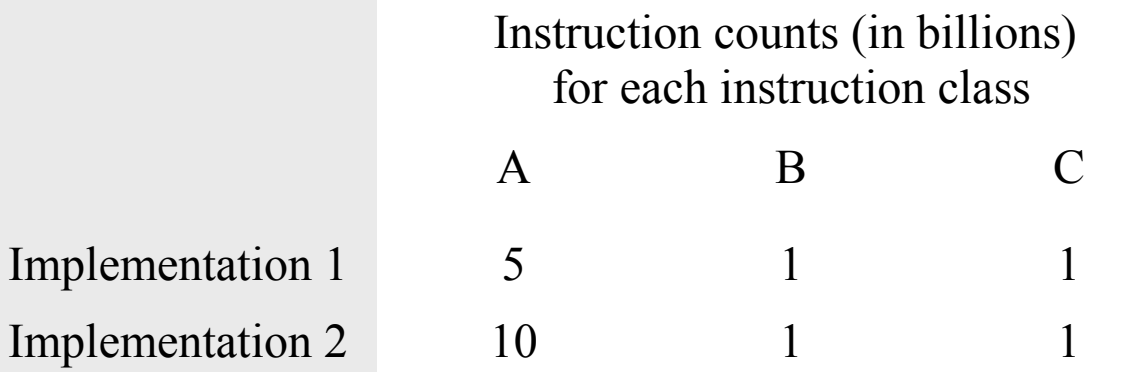

Assuming that the clock rate is 500 MHz, calculate the (a) MIPS and (b) execution time *Implementation 1 - (a) 350 mips, (b) 20 seconds.*

Exercise

## **The following table shows results for the SPEC2006 benchmark programs on an AMD Barcelona.**

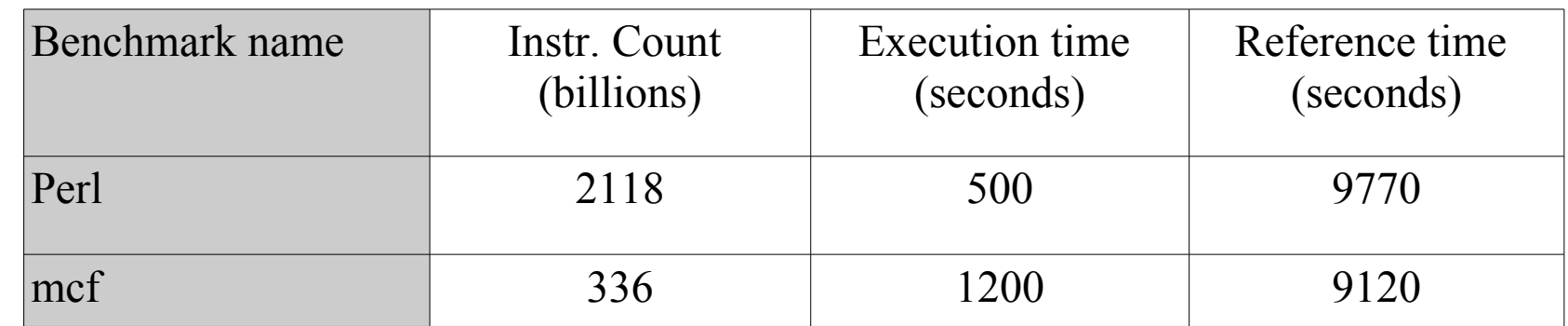

**Calculate: (a) CPI if the clock cycle time is 0.333 ns**

**(b) SPECratio**

**(c) Geometric mean of the SPECratio**

**(d) MIPS**

# MIPS Instruction Set I

#### Topics:

- Arithmetic Instructions
- Registers, Memory, and Addressing
- Load and Save Instructions
- Signed and Unsigned Numbers
- Logical Operations
- Instructions for making decisions (Branch Instructions)
- Patterson: Today Sections 2.1 2.3. – Monday – 2.4, 2.6

#### Levels of Programming

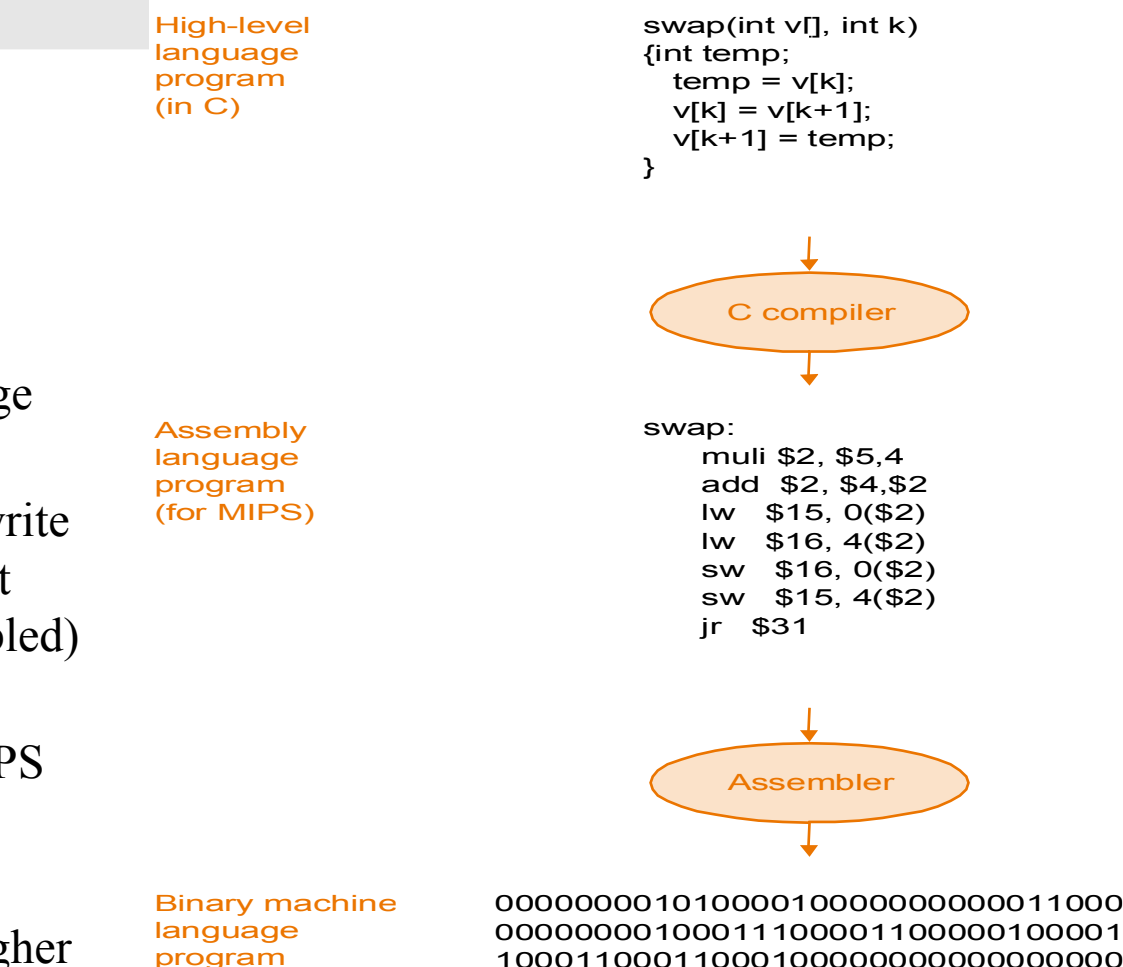

00000000100011100001100000100001 10001100011000100000000000000000 10001100111100100000000000000100 10101100111100100000000000000000 10101100011000100000000000000100 00000011111000000000000000001000

- 1. Recall that a CPU can only understand binary machine language program
- 2. Writing binary machine language program is cumbersome
- 3. An intermediate solution is to write assembly language program that can easily be translated (assembled) to binary language programs
- 4. In this course we will cover MIPS ISA used by NEC, Nintendo, Silicon Graphics, and Sony
- 5. MIPS is more primitive than higher level languages with a very restrictive set of instructions

(for MIPS)

#### Fetch and Execute

- 1. Instructions are stored in the form of bits
- 2. Programs are stored in memory and are read or written just like data

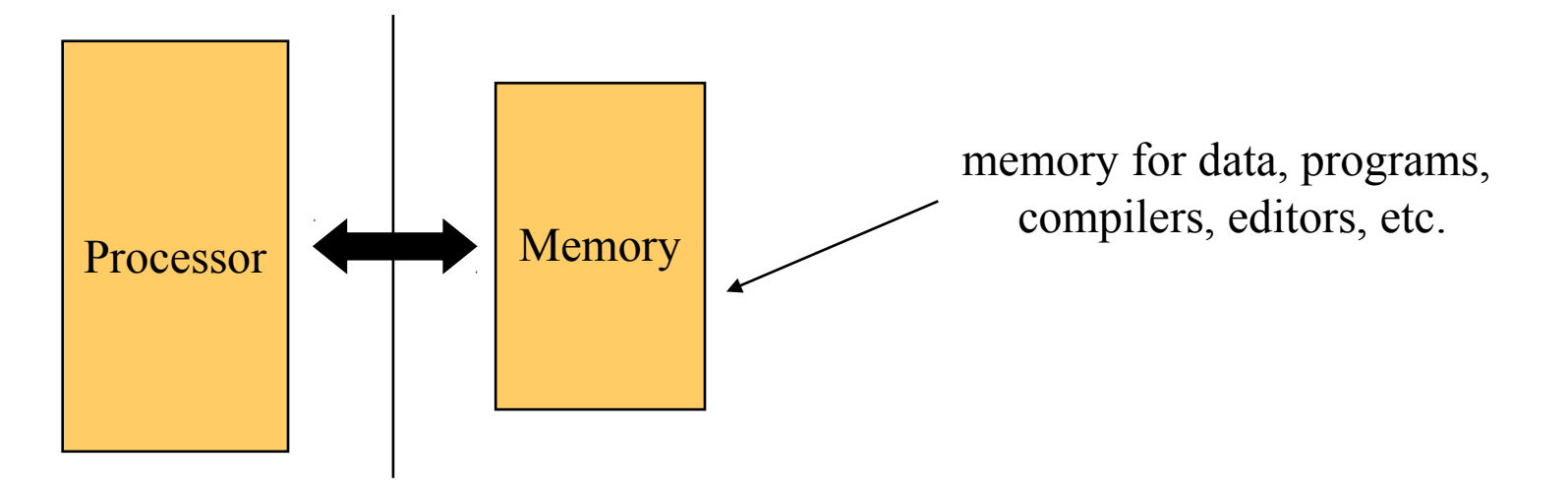

- 3. Fetch & Execute Cycle
	- Instructions are fetched and put into a special register
	- Bits in the register "control" the subsequent actions
	- Data if required is fetched from the memory and placed in other registers
	- Fetch the "next" instruction and continue

#### Addition & Subtraction

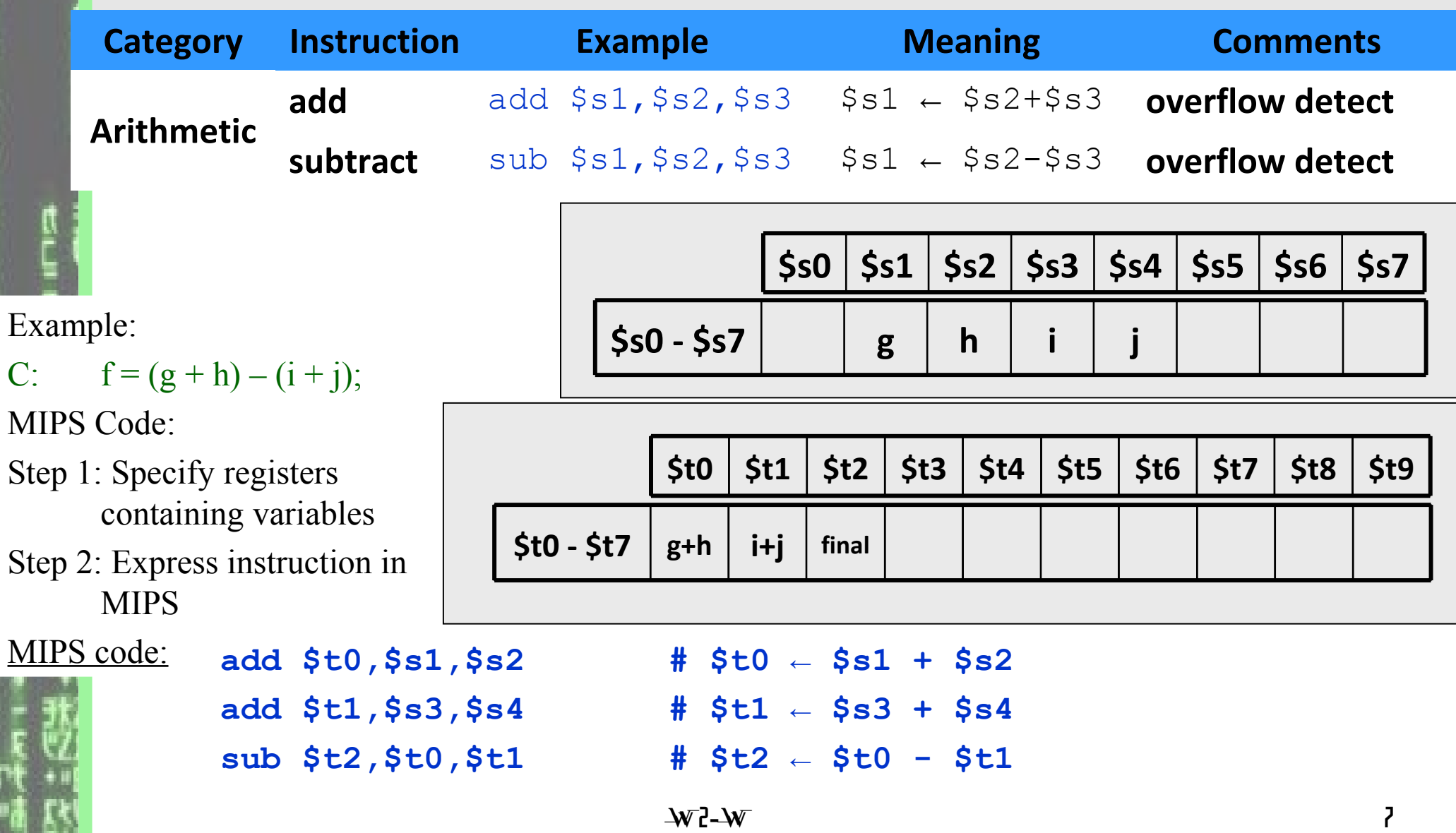

#### Memory Organization

- 1. Memory can be viewed as a large one dimensional array of cells
- 2. To access a cell, its address is required (Addresses are indices to the array)
- 3. In MIPS, each cell is 1 word (4 bytes) long
- 4. Each word in a memory has an address, which is a multiple of 4
- 5. Length of an address is 32 bits, hence minimum value of address  $= 0$ maximum value of address =  $(2^{32} – 1)$
- 6. Data is transferred from memory into registers using data transfer instructions

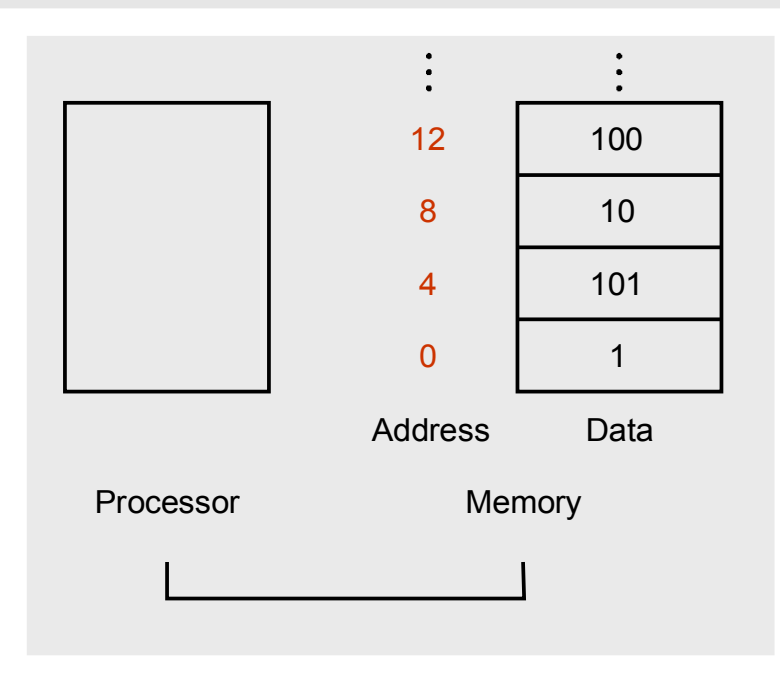

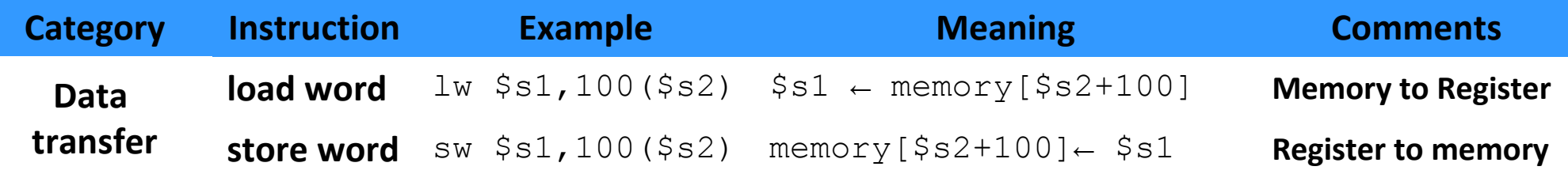

#### Data Transfer Instructions

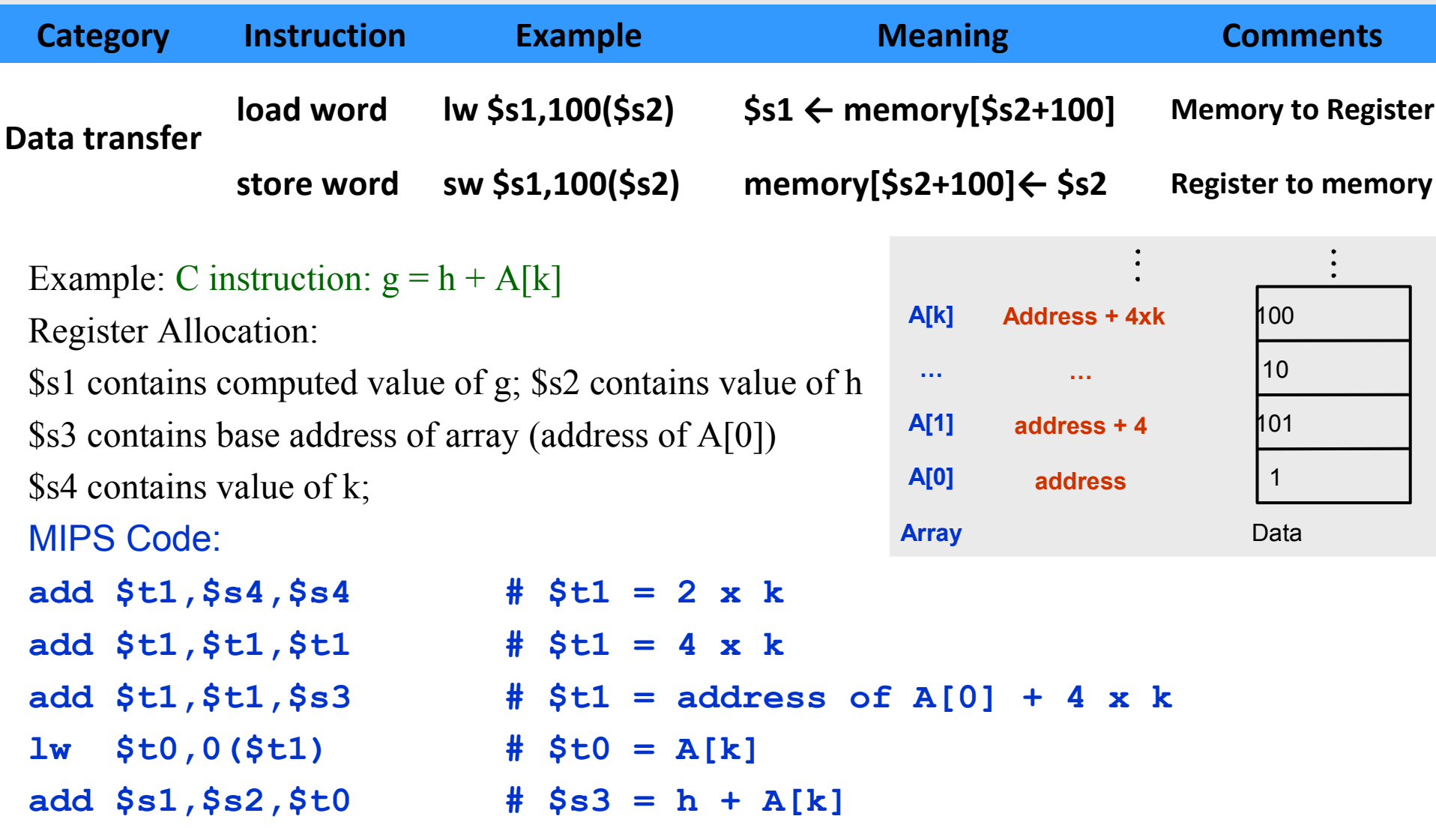

#### So far we have learned …

#### MIPS

- loading words but addressing bytes
- addition and subtraction operations on registers only

#### Instructions Meaning

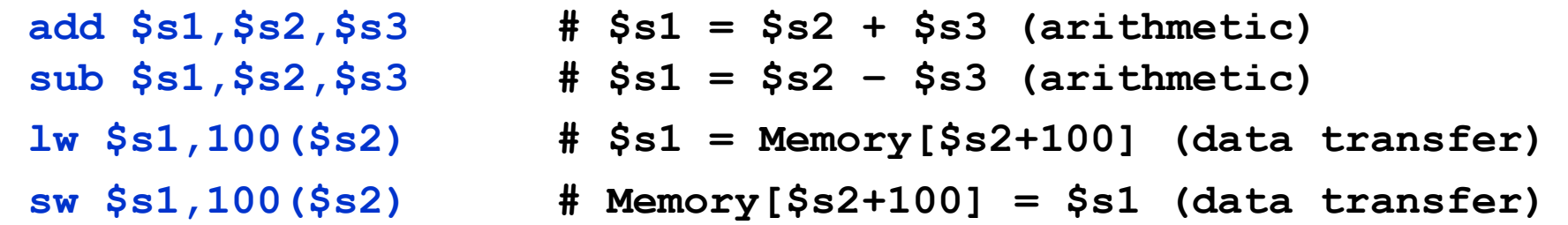

**Activity 1:** Write the MIPS assembly code for the following C assignment instruction

 $A[12] = h + A[8]$ 

assuming that the variable h is stored in \$s2 and the base address of the array A is in \$s3.

MIPS to Binary Machine Language (1)

Example: **add \$t0,\$s1,\$s2**

Binary Machine Language Equivalent: 000000 10001 10010 01000 00000 100000

Can we derive the binary machine language code from the MIPS instruction?

MIPS field for arithmetic instructions:

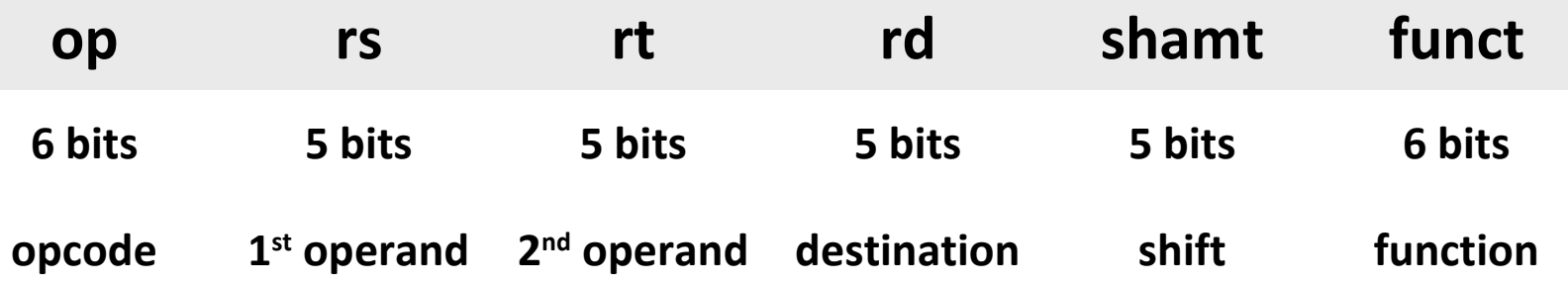

### Registers

- 1. Registers are memory cells
- 2. In MIPS, data must be in registers before arithmetic operations can be performed
- 3. Size of each register is 32 bits, referred to as a word  $(1 \text{ word} = 4 \text{ bytes} = 32 \text{ bits})$
- 4. MIPS has a total of 32 registers

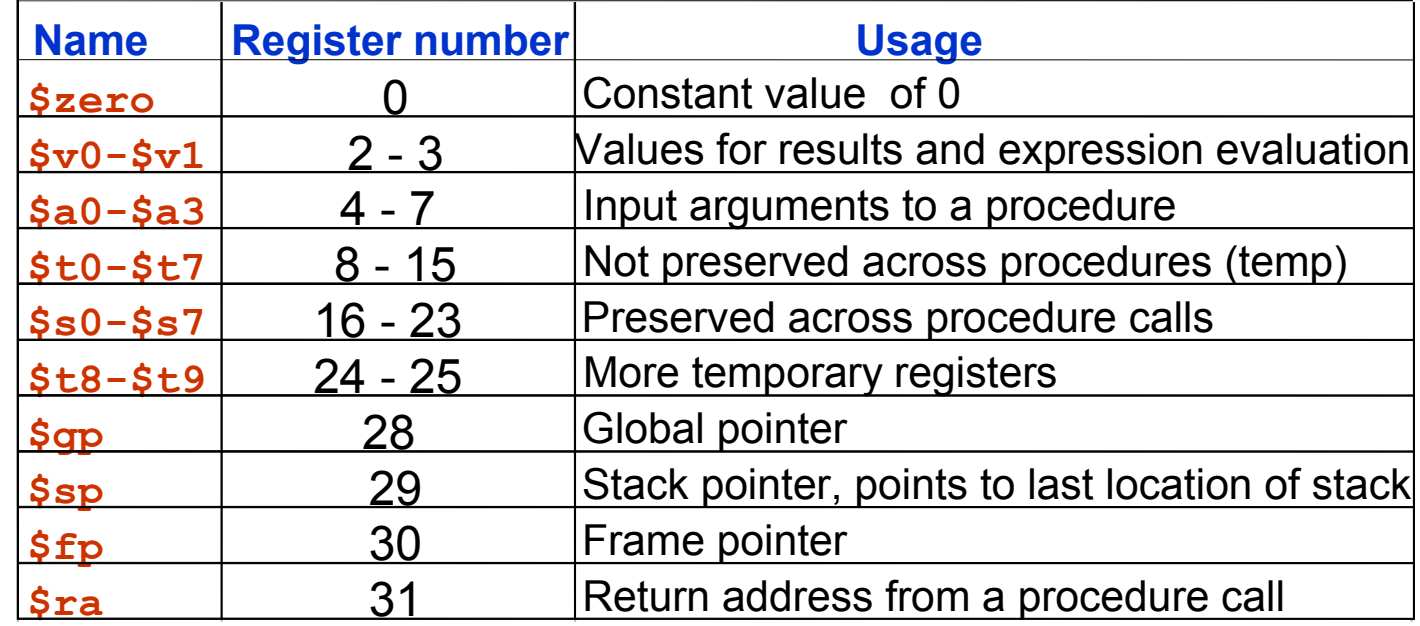

#### Representing MIPS Instructions

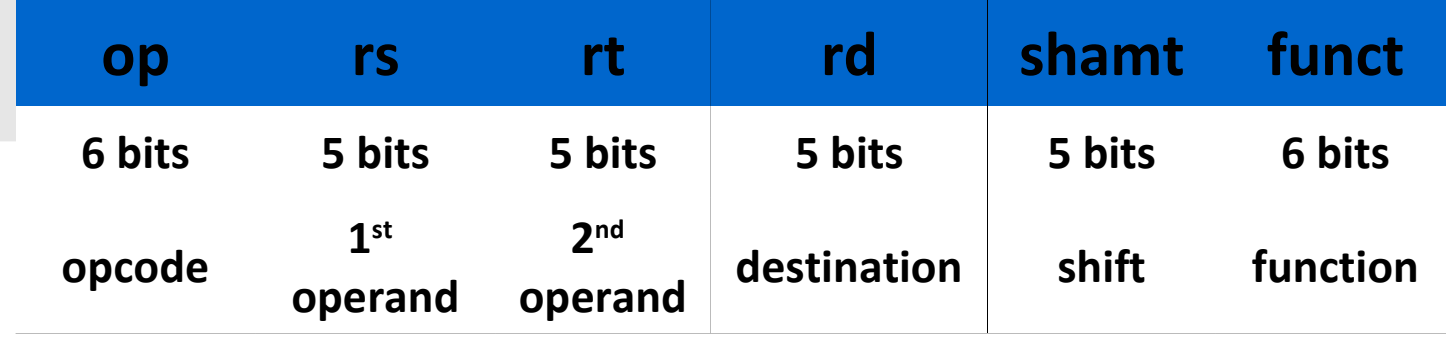

For arithmetic operations (R):

- Opcode (op) =  $0$
- Function (funct) = 32 for add, 34 for sub

Example: **add \$t0,\$s1,\$s2** (Values of Registers: \$t0 = 9, \$s1 = 17, \$s2 = 18) op =  $0_{10}$  = (000000)<sub>2</sub>

$$
\mathcal{L}_{\mathbf{P}} \circ \mathcal{L}_{10} \quad (\text{cosocot})
$$

$$
rs = 17_{10} = (10001)_2
$$

 $rt = 18_{10} = (10010)_2$ 

$$
rd = 8_{10} = (01000)_2
$$

shamt is not used =  $(00000)$ <sub>2</sub>

funct =  $32_{10} = (100000)$ <sub>2</sub>

 $W<sup>2</sup> - W$  13 leads to the binary machine language code: 000000 10001 10010 01000 00000 100000

#### MIPS Fields for Data Transfer Operations

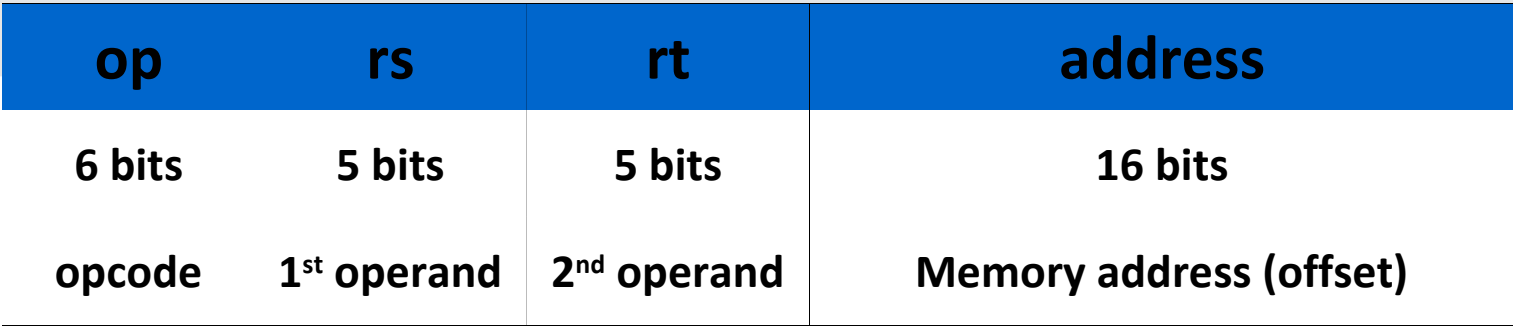

For data transfer operations (I):

Opcode (op) = 35 for load (lw) and 43 for save (sw)

Example:  $1w$  \$t0,32(\$s3) # (Values of Registers:  $$t0 = 9, $s3 = 19)$ op =  $35_{10} = (100011)$ <sub>2</sub>  $rs = 19_{10} = (10011)_2$  $rt = 8_{10} = (01000)$ <sub>2</sub> address =  $32_{10}$  = (0000 0000 0010 0000),

leads to the binary machine language code: 100011 10011 01000 0000000000100000

#### Example

**Activity 2:** Consider the C instruction

 $A[300] = h + A[300]$ 

- A. Write the equivalent MIPS code for the above C instruction assuming \$t1 contains the base address of array A (i.e., address of A[0]) and \$s2 contains the value of h
- B. Write the binary machine language code for the result in part A.